## Vsdc free video editor instruction yama

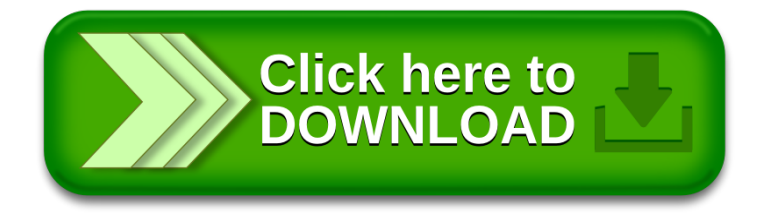